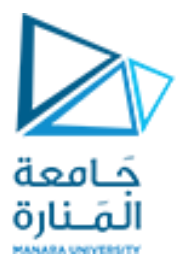

مقرر الإشارات والنظم قسم هندسة الروبوت والأنظمة الذكية

د. السموءل صالح م. أوشين داؤد

محاضرة العملي الأسبوع ٩ الفصل الثاني 2021/2022

<https://manara.edu.sy/>

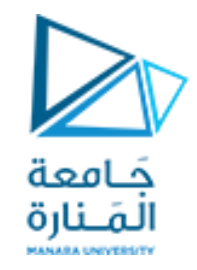

**Discrete signals analysis in the frequency domain : Discrete-Time Fourier Transform - DTFT**

$$
X(w) = \sum_{n=-\infty}^{+\infty} x(n)e^{-jwn}
$$

$$
x(n) = b(a)^n u(n)
$$

 $a < 1$  حتى يكون  $X(w)$  موجوداً يجب أن يكون  $a < 1$ 

$$
X(w) = \sum_{n=-\infty}^{+\infty} b(a)^n u(n) e^{-jwn} = b \sum_{n=0}^{+\infty} (ae^{-jw})^n = b \frac{1}{1 - ae^{-jw}}
$$
  
\n
$$
|X(w)| = \frac{|b|}{|1 - ae^{-jw}|} = \frac{|b|}{|1 - acosw + ajsinw|} = \frac{|b|}{\sqrt{(1 - acosw)^2 + (asinw)^2}} = \frac{|b|}{\sqrt{1 + a^2 - 2acos(w)}}
$$
  
\n
$$
\angle X(w) = \angle b - \angle (1 - acosw + ajsinw) = \angle b - arctan\left(\frac{asinw}{1 - acosw}\right) =
$$

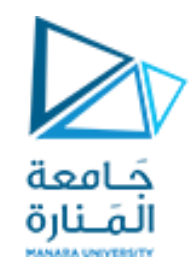

**Discrete signals analysis in the frequency domain : Discrete-Time Fourier Transform - DTFT**

$$
X(w) = \sum_{n=-\infty}^{+\infty} x(n)e^{-jwn}
$$
  
\n
$$
X(n) = \delta(n) + \delta(n-1)
$$
  
\n
$$
X(w) = 1 + e^{-jw} = 1 + \cos(w) - j\sin(w)
$$
  
\n
$$
E(\text{component}
$$
  
\n
$$
X(w) = 1 + e^{-jw} + e^{-j2w} + e^{-j3w}
$$
  
\n
$$
= [e^{j3w/2} + e^{jw/2} + e^{-jw/2} + e^{-j3w/2}]e^{-j3w/2}
$$

 $+\infty$ 

$$
x(n) = \begin{cases} 1, & n = 0, 1, 2, 3 \\ 0, & \text{otherwise} \end{cases}
$$
  
\n
$$
x(n) = (0.7)^{n}u(n)
$$
  
\n
$$
y(n) = \frac{1}{3}s(n) * [\delta(n+1) + \delta(n) + \delta(n-1)]
$$
  
\n
$$
h(n) = \frac{1}{3}[\delta(n+1) + \delta(n) + \delta(n-1)]
$$
  
\n
$$
x(n) = (0.7)^{n}u(n) + \delta(n-1)
$$
  
\n
$$
x(n) = x(n) + \delta(n) + \delta(n-1)
$$
  
\n
$$
x(n) = \frac{1}{3}s(n) + [\delta(n+1) + \delta(n) + \delta(n-1)]
$$
  
\n
$$
x(n) = \frac{1}{3}[e^{jw} + 1 + e^{-jw}]
$$
  
\n
$$
H(w) = \frac{1}{3}[e^{jw} + 1 + e^{-jw}]
$$
  
\n
$$
H(w) = \frac{1}{3}[e^{jw} + 1 + e^{-jw}]
$$

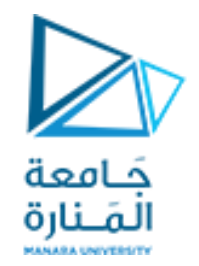

ارسم املطال والطورلكل من االستجابة السابقة باستخدام MATLAB

```
w = -pi: 0.01*pi:pi;\&x = 1 + \exp(-j * w);\frac{1}{2}x = (2 \cdot \cos{(w/2)} + 2 \cdot \cos{(3 \cdot w/2)}). \frac{1}{2} \cdot \cos{(-1 \cdot 3 \cdot w/2)};
\frac{1}{8}x = 1./(1-0.7*cos(w) + j*0.7*sin(w));\frac{1}{3}x = 1/3*(\exp(i * w) + 1+\exp(-i * w));subplot (211)
plot (w , abs(x))grid
subplot (212)
plot (w ,angle( x))
grid
```
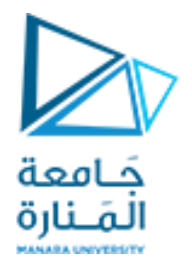

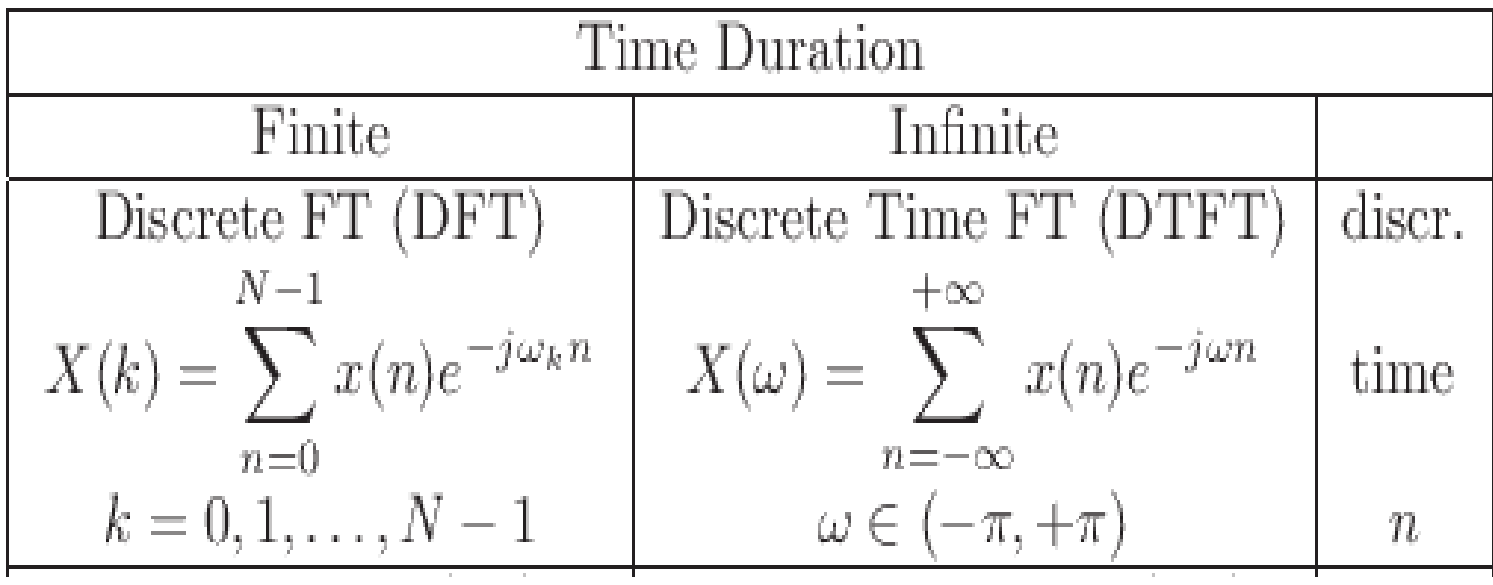

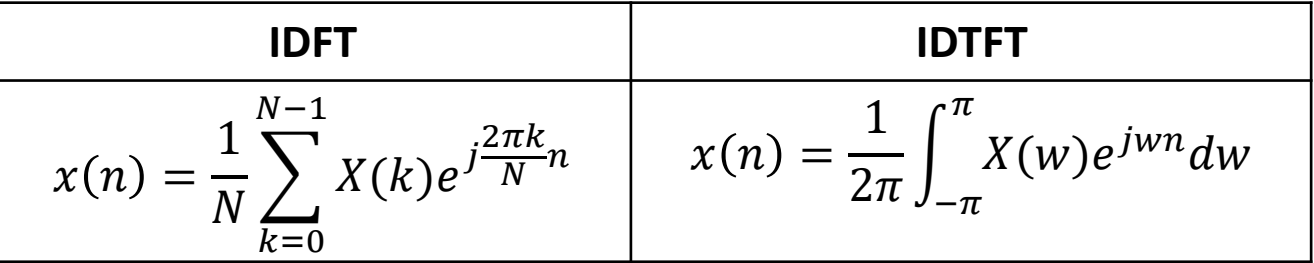

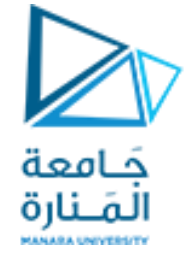

**Finite Impulse Response(FIR) filter response 1** 

$$
S(n) = \{1, 2, 2, 1\} \qquad Y(k) = H(k) \cdot S(k)
$$

$$
h(n) = \{1, 2, 3\} \quad , \qquad N - \text{ point } DFT \ \{s(n)\} = \sum_{n=0}^{N-1} s(n). e^{-j\frac{2\pi k}{N}n}
$$

 $y(n) = h(n) * s(n)$   $L = 3 + 4 - 1 = 6$ 

$$
N - point DFT \{h(n)\} = \sum_{n=0}^{N-1} h(n). e^{-j\frac{2\pi k}{N}n}
$$

$$
w_k=\frac{2\pi k}{N};\ \ k=0:N-1
$$

$$
N=2^3=8
$$

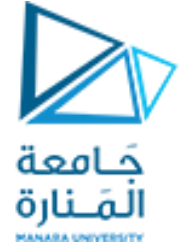

**Finite Impulse Response(FIR) filter response 1** 

 $h(n) = \{1, 2, 3\}$ ,  $s(n) = \{1, 2, 2, 1\}$ 

$$
y(n) = h(n) * s(n)
$$
  
L = 3 + 4 - 1 = 6

$$
8 - point DFT \{h(n)\} = \sum_{n=0}^{7} h(n). e^{-jwn}
$$

$$
8 - point DFT \ \{s(n)\} = \sum_{n=0}^{7} s(n). e^{-jwn}
$$

$$
w_k = \frac{2\pi k}{N}
$$

$$
8 - point DFT \ \{s(n)\} = \sum_{n=0}^{7} s(n). e^{-j\frac{2\pi k}{N}n}
$$

 $\overline{7}$  $w_k = 2\pi k$  $\overline{N}$ 

$$
8 - point DFT \{h(n)\} = \sum_{n=0}^{\infty} h(n). e^{-j\frac{2\pi k}{N}n}
$$

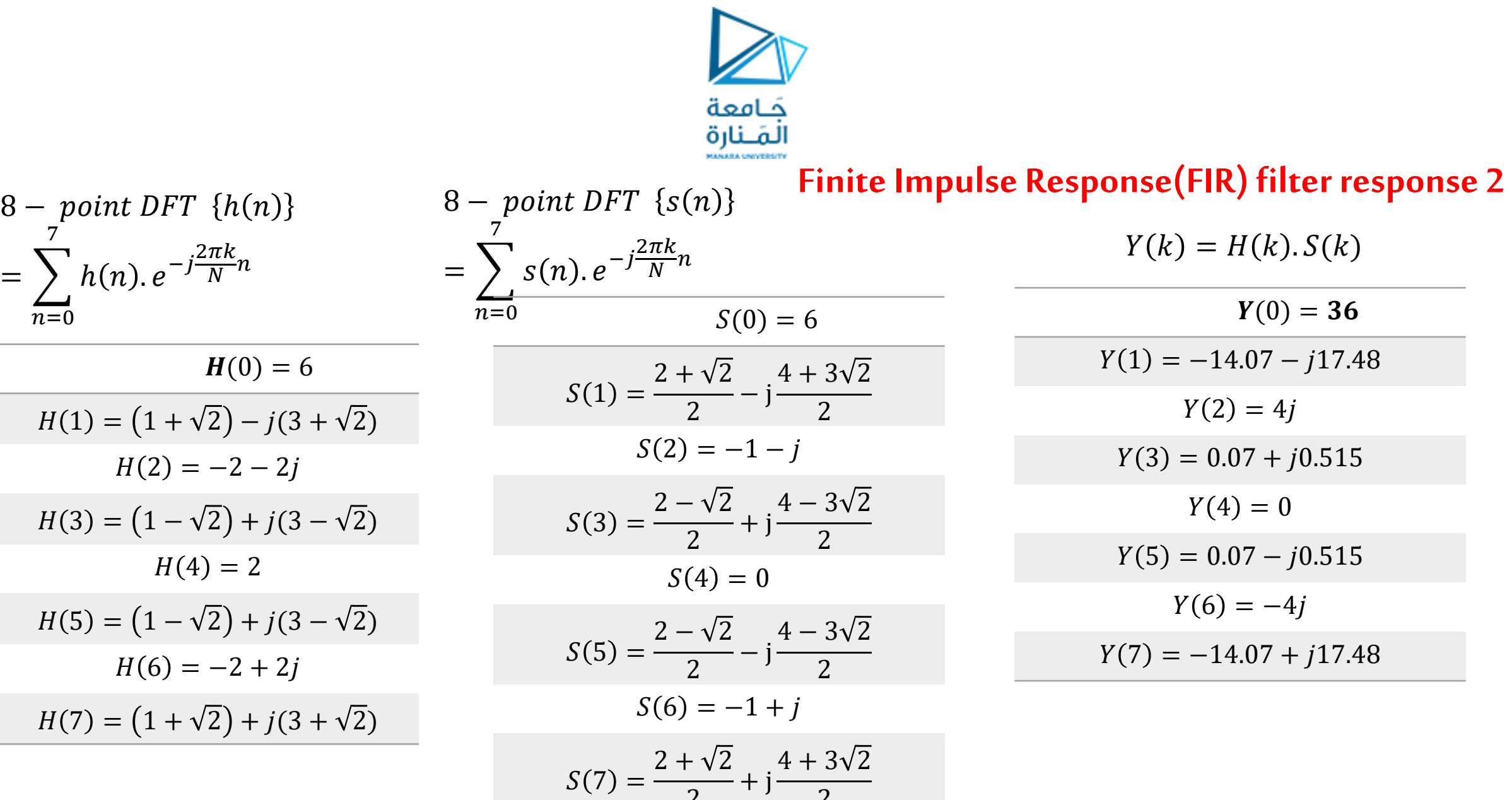

 $=$   $\sum$ 

 $n=0$ 

 $H(4)$ 

7

<https://manara.edu.sy/>

2

2

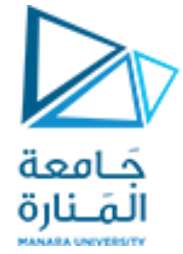

**Finite Impulse Response(FIR) filter response 3** 

$$
8 - point IDFT \ \{Y(k)\} = y(n) = \frac{1}{8} \sum_{k=0}^{7} Y(k). \ e^{j\frac{2\pi k}{N}n}
$$

 $y(n) = \{1,4,9,11,8,3,0,0\}$ 

s = [1 2 2 1]; h = [1 2 3] ; ss = fft (s, 8); hh = fft (h , 8); yy= ss.\*hh; y= ifft (yy); W= 2\*pi\*(0:7)/8; % discrete frequency variable plot (W, abs(yy))

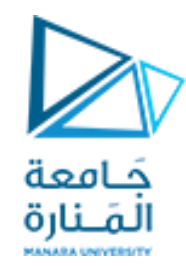

```
Fs = 25; % Sampling frequencyt = -1:1/Fs:1; % Time vector of 1 second
f = 5; % Create a sine wave of f Hz.
x = sin(2 * pi * t * f); sampled sin
L=length (x);
nfft = 512;% Take fft, padding with zeros so that length(X)
X = fft(x, nfft);
```

```
% Take the magnitude of fft of x
mx = abs(X);% Frequency vector
f=2*pi*((-nfft/2: nfft/2-1))/nfft% f = 2*pi*(0:nfft-1)/nfft;% Generate the plot, title and labels.
figure(1);
stem(t,x); qrid
title('sampled Sine Wave Signal');
xlabel('Time (s)');
ylabel('Amplitude');
figure(2);
plot(f,mx); qrid
title('Power Spectrum of a Sine Wave');
xlabel('wk');
ylabel('Power');
```
## **Fast Fourier Transform in MATLAB :**

## **FFT in MATLAB**

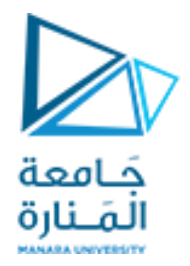

## **The End**

<https://manara.edu.sy/>